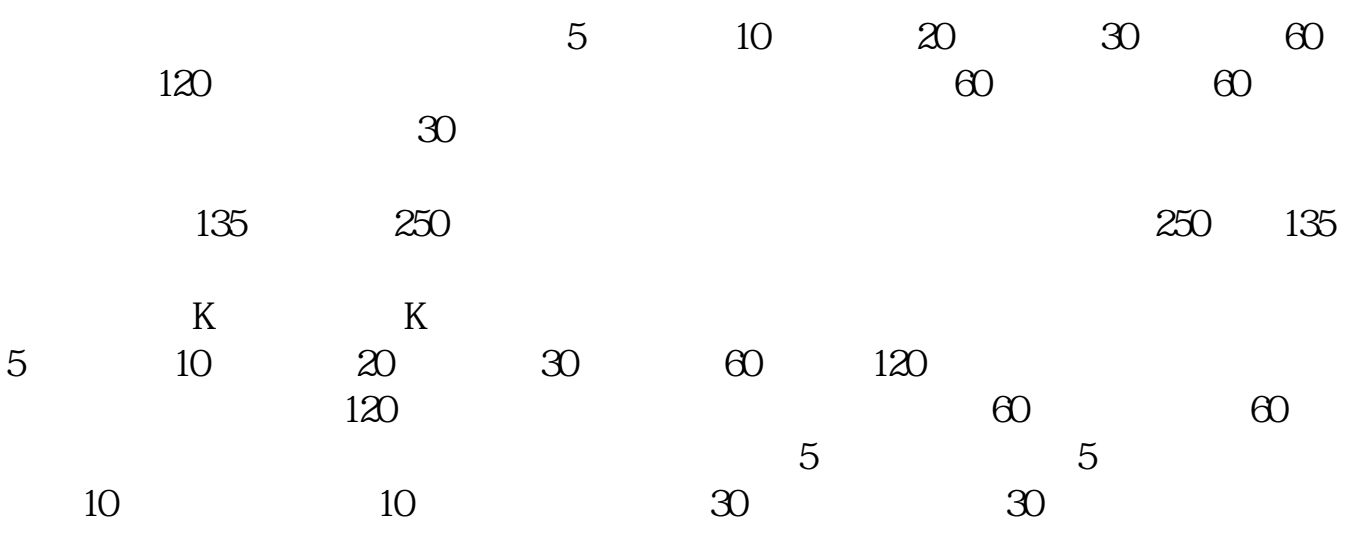

**如何选上了年线的股票--怎么选在年线附近的股票-**

 $\kappa$  , and  $\kappa$  , and  $\kappa$  , and  $\kappa$  , and  $\kappa$  , and  $\kappa$  , and  $\kappa$  , and  $\kappa$ 

MA(C 250) &gt REF(MA(C, 250), 1)

ma(c 250)&gt  $=ref(max(c, 250, 1)$ 

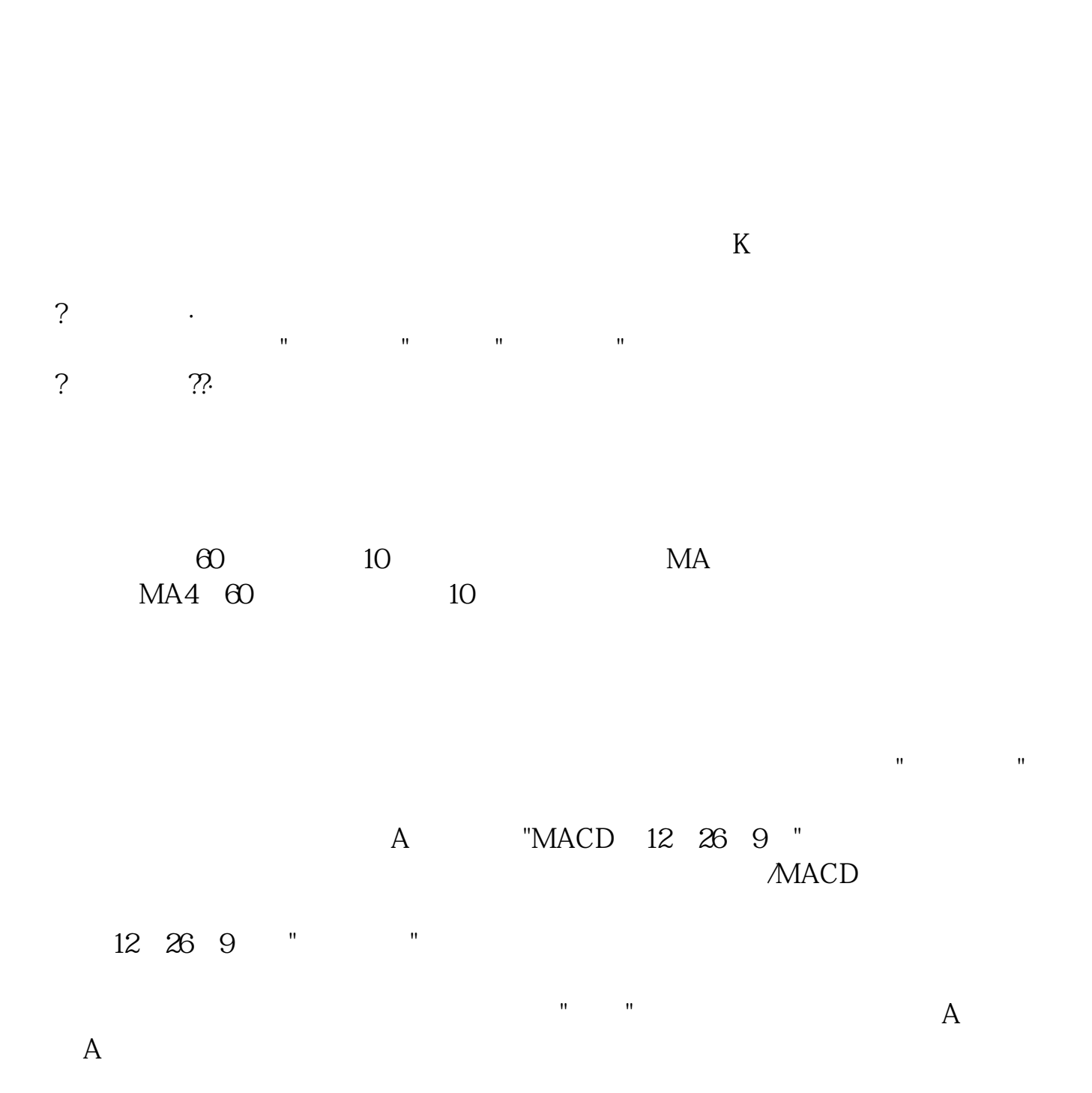

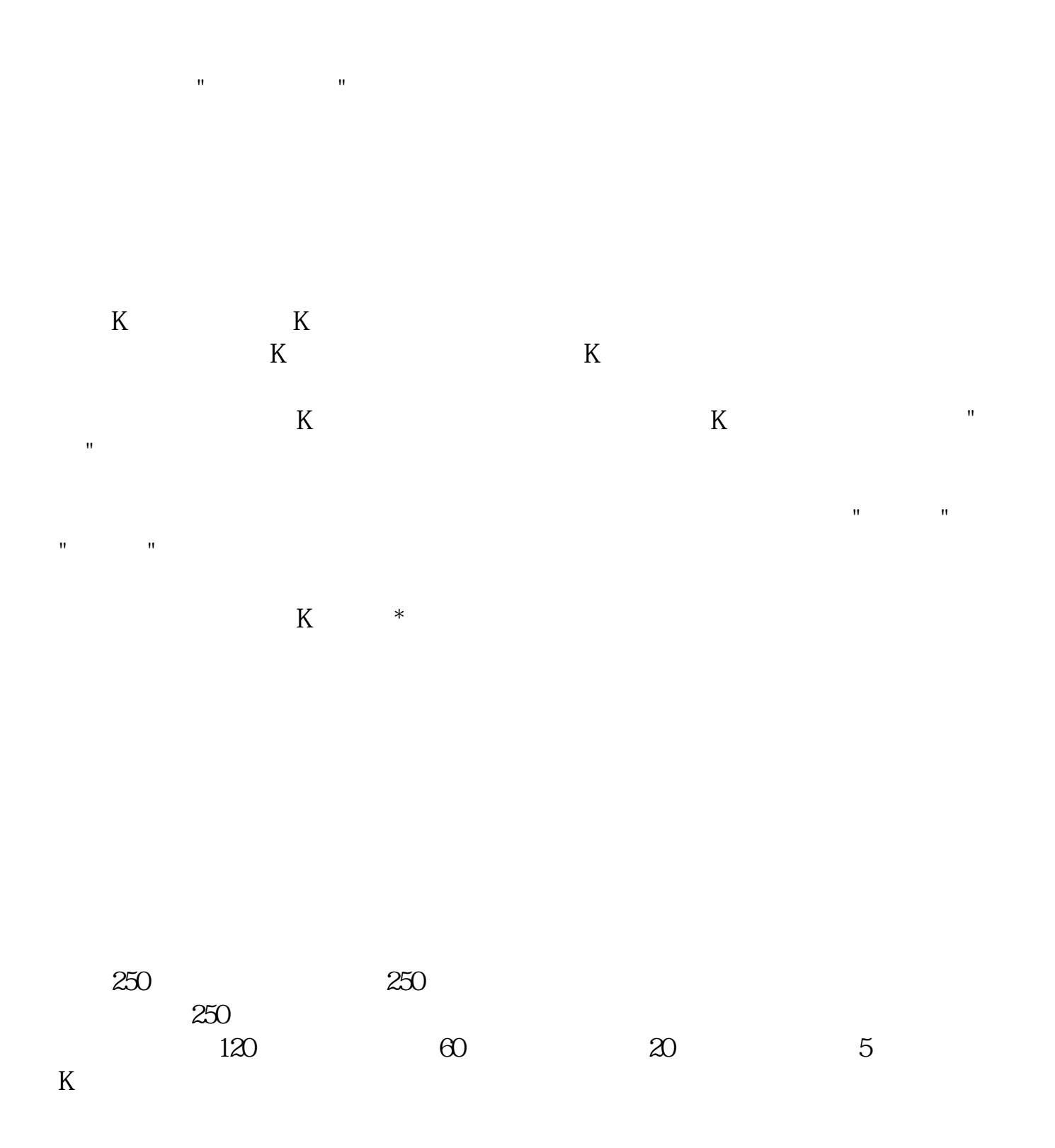

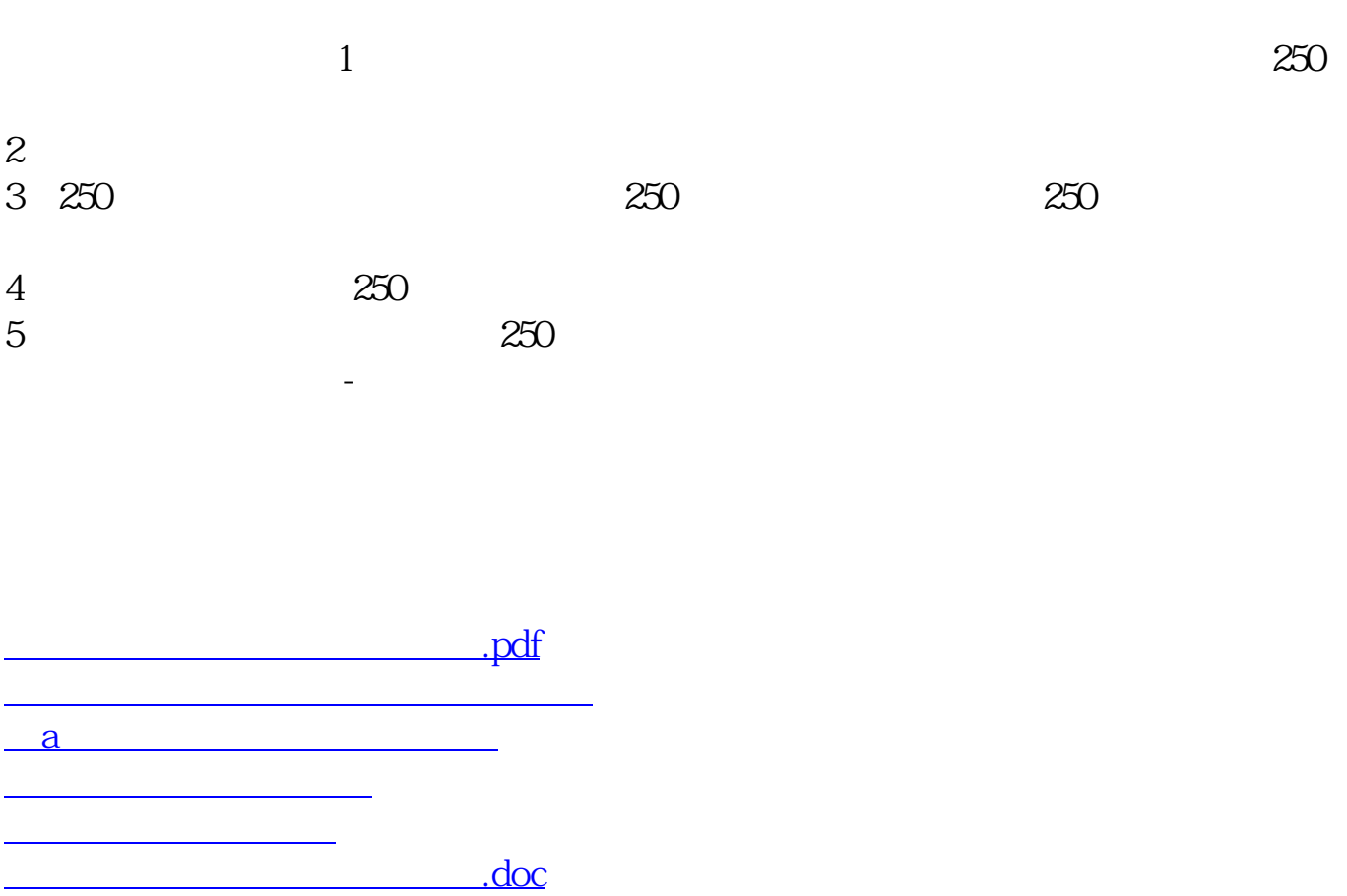

<https://www.gupiaozhishiba.com/subject/36174764.html>